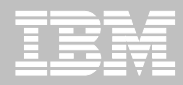

# **Session RAA6 DB2 for z/OS Security Features and Audit**

**Gayathiri Chandran IBM Silicon Valley Laboratory gchandran@us.ibm.com**

© 2013 IBM Corporation

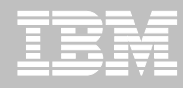

#### **Acknowledgements and Disclaimers**

- **Availability**. References in this presentation to IBM products, programs, or services do not imply that they will be available in all countries in which IBM operates.
- The workshops, sessions and materials have been prepared by IBM or the session speakers and reflect their own views. They are provided for informational purposes only, and are neither intended to, nor shall have the effect of being, legal or other guidance or advice to any participant. While efforts were made to verify the completeness and accuracy of the information contained in this presentation, it is provided III without warranty of any kind, e#press or implied. IBM shall not be responsible for any damages arising out of the use of, or otherwise related to, this presentation or any other materials. Sothing contained in this presentation is intended to, nor shall have the effect of, creating any warranties or representations from IBM or its suppliers or licensors, or altering the terms and conditions of the applicable license agreement governing the use of IBM software.
	- If customer e#amples described are presented as illustrations of how those customers have used IBM products and the results they may have achieved. ctual environmental costs and performance characteristics may vary by customer. \$ othing contained in these materials is intended to, nor shall have the effect of, stating or implying that any activities undertaken by you will result in any specific sales, revenue growth or other results.

#### *© Copyright IBM Corporation 2013. All rights reserved.*

#### *U.S. Government Users Restricted Rights - Use, duplication or disclosure restricted by GSA ADP Schedule Contract with IBM Corp.*

IBM, the IBM logo, ibm.com,  $%B\&$ , and R<sup>1</sup> (are trademarks or registered trademarks of International Business Machines orporation in the ) nited ! tates, other countries, or both. If these and other IBM trademarked terms are marked on their first occurrence in this information with a trademark symbol  $*$  or  $, -$ , these symbols indicate  $).$  I. registered or common law trademarks owned by IBM at the time this information was published. Tuch trademarks may also be registered or common law trademarks in other countries. current list of IBM trademarks is available on the Web at . 'opyright and trademark information/ at [www.ibm.com/legal/copytrade.shtml](http://www.ibm.com/legal/copytrade.shtml)

1 ther company, product, or service names may be trademarks or service marks of others.

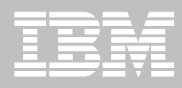

# **Agenda**

- **Trusted context and roles**
- **Row and column level access controls**
- **Access Control Authorization Exit enhancements**
- **Program Authorization**
- **Audit policies**
- **Temporal tables for audit**
- **Summary**

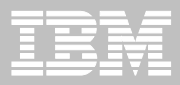

# **Trusted Contexts and Roles**

© 2013 IBM Corporation

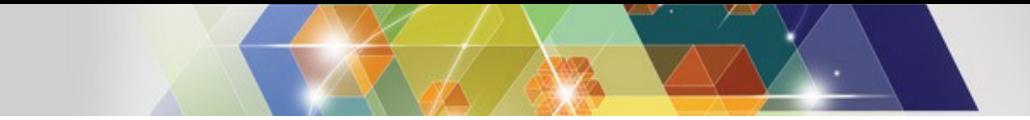

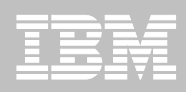

### **DB2 9: Trusted context and Role**

- Better access control from application servers.
- Hows connections to be established as today. pplication attributes are verified before associating it with a trusted conte#t such as the application id and where the re2uest originated
- ! upports identity propagation allowing authenticated non  $301$  ! distributed I%s to flow to  $%B\&$  to be included in audit logs
- $\blacksquare$  Hows a unizue set of privileges by use of a Role to be associated with an application preventing the misuse of privileges when not accessing through the application
- A rovides fle#ibility by removing obsect dependency from users
- $\blacksquare$  ddresses administrator challenges

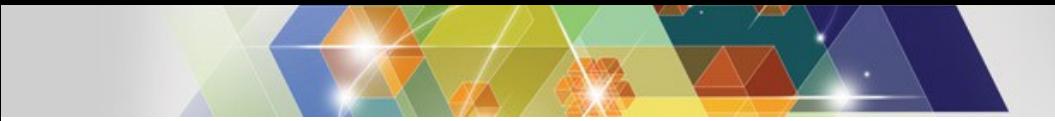

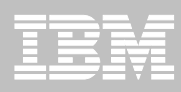

### **Trusted Context**

- **Trusted context establishes trust between** %B& and an e#ternal entity such as
	- RR! ( \*Resource Recovery ! ervices trachment (acility-
	- $\bullet$  '  $($  \* ' all ttachment (acility-
	- % ! \$ 'ommand 4 rocessor
	- pplication ! erver
- **Tetablished, a trusted connection provides the ability to <b>Fig. 2** 
	- 6 fficiently switch user with optional authentication
	- c<sub>2</sub>uire special set of privileges using a Role
	- c2uire special  $R^{-1}$  ( !ecurity 7abel authority
- Manage trusted conte#t using  $187$  'R6 T6 0 7T6R 0 %R 14 TR)!T6% '1\$T69T

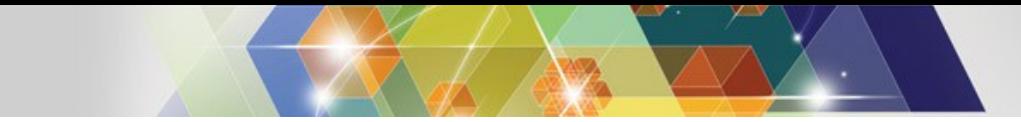

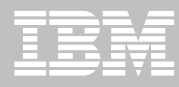

#### **Database Role**

- $\blacksquare$  % atabase entity with one or more privileges
- Established only through a trusted connection
- $\blacksquare$ ) ser assigned only one role in a trusted connection
- ' an optionally be the  $1\,\text{W}\$  6R of %B& obsects
- Manage role using  $187$  'R6 T6  $0\%$ R14 R176

**CREATE ROLE ADMINROLE;**

```
DB2 native authorization – new ROLE keyword or !RANTEE"
IRANT #$#ADM TO ROLE ADMINROLE;
```

```
RAC<sup>%</sup> exit authorization – new CRITERIA keyword"
PERMIT D#NADM #(B#$#)#$#ADM ID*ADMINA+
        \mu-EN*CRITERIA*#.LROLE*ADMINROLE+++
```
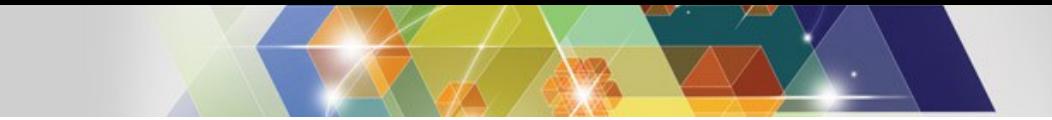

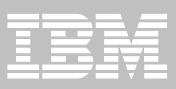

#### **Trusted context - Local**

- Trusted conte#t can be local or remote
- $\blacksquare$  7 ocal trusted conte#t is based upon
	- lystem uthid
		- $\bullet$  ) ser I% associated with the connection
	- $\cdot$ :1BS M6
		- $\bullet$ : ob or started task name associated with the connection

```
E<sub>xa</sub>/01e" A22i3n a ro1e DBAROLE to any 405 na/ed ADMIN6OB that
70nne7t2 u2in3 auth ID #ALL$
CREATE ROLE DBAROLE;
CREATE TR(#TED CONTE8T DBACONTE8T
   BA#ED ('ON CONNECTION (#IN! #$#TEM A(T-ID #ALL$
   ATTRIB(TE# 60BNAME*9ADMIN60B:+
   DE%A(LT ROLE DBAROLE
    ENABLE;
```
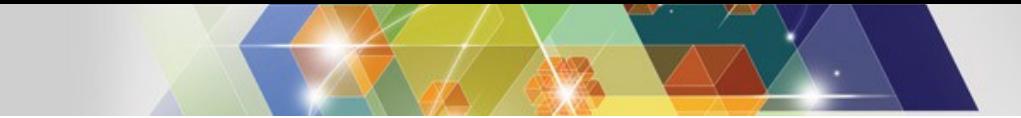

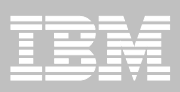

#### **Trusted Context - Remote**

- Remote trusted conte#t is based upon
	- ! ystem uthid
		- $\bullet$  ) ser I% associated with the connection
	- $%$ %R6!! or !6R; )T<  $\bullet$ 
		- lient=s I4 address, domain name or  $16R$ ; ) T< security 3one name of the connection
	- $-6$ \$'R>4TI1\$
		- 'onnection encryption level  $*$ \$1\$6?71W?<l@<-

```
E&a/01e" A22i3n a ro1e TELLER to a 7onne7tion e2ta51i2hed ro/
\vert \cdot \vert addre22 : \vert \cdot \vert = \vert \cdot \vert = 2 and the auth ID #R>RID=<)
CREATE ROLE TELLER;
CREATE TR(#TED CONTE8T TELLERCONTE8T
   BA#ED ('ON CONNECTION (#IN! #$#TEM A(T-ID #R>RID=<
   ATTRIB(TE# ADDRE##*9;)<=)<=)<2=:+
   DE%A(LT ROLE TELLER
    ENABLE;
```
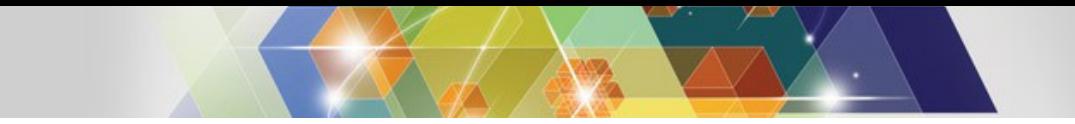

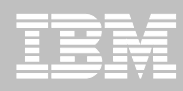

# **Trusted Context Auth ID Switching**

- Ilows trusted connection to be used by different users
- 1 ptional authentication requirement
- ! pecific  $R176$  and R  $\degree$  ( ! ecurity 7 abel can be assigned to the user

E&a/01e" A22i3n a ro1e TELLER to a 7onne7tion e2ta51i2hed ro/ **I'L‰ e3R; ) <= ) <= ) <2=' edi2h'2i2eID@#anatial@AA' ed** 

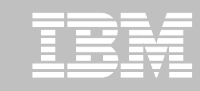

# **Trusted Context Auth ID Switching**

- ! witch user options A
	- B uthori<sup>3</sup>ation name
	- $B$  69T6R\$ 7 !6 '  $)$ RIT > 4R1 (176 4 rofile "name
		- $\mathbb C$  % B& primary authorization id or one of their groups has to be permitted to use the specified profile.
	- $B$  4)  $B7$ |
- % istributed Identity

 $\overline{B}$  R  $\degree$  (R  $\degree$  M 4 command is used to map a distributed I% to a  $%B&R$  '( $\frac{1}{6}$ .

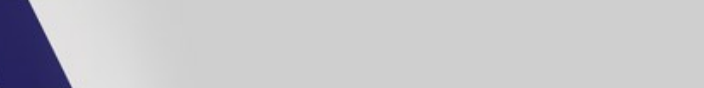

### **Use case: Separate owner privileges from DBA**

- $\blacksquare$  <elps address concerns with implicit owner privileges and %B access to sensitive data
- $n$  auditable  $\%B$  process can be done with trusted conte#t and role.
	- $-$  @rant %B %M to role, %B R176
	- $\blacksquare$  When a %B needs to perform a system change.
		- $C$  6 S B 76 trusted conte#t to allow access
		- $\mathcal{C}$  %I! B76 trusted conte#t after the change is done
	- An auditor can review the audit trace

```
CREATE ROLE DBAROLE;
IRANT DBADM ON DATABA#E 'RODDB TO ROLE
DBAROLE;
CREATE TR(#TED CONTE8T DBACT8<
BA#ED ('ON CONNECTION (#IN! #$#TEM A(T-ID ADMIN<
DE%A(LT ROLE DBAROLE, IT- ROLE A# OB6ECT O, NER AND .(ALI%IER
ATTRIB(TE# *60BNAME 96M@A+
ENABLE;
```
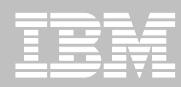

#### Trusted connections provide more effective controls and accurate audit trail for remote access

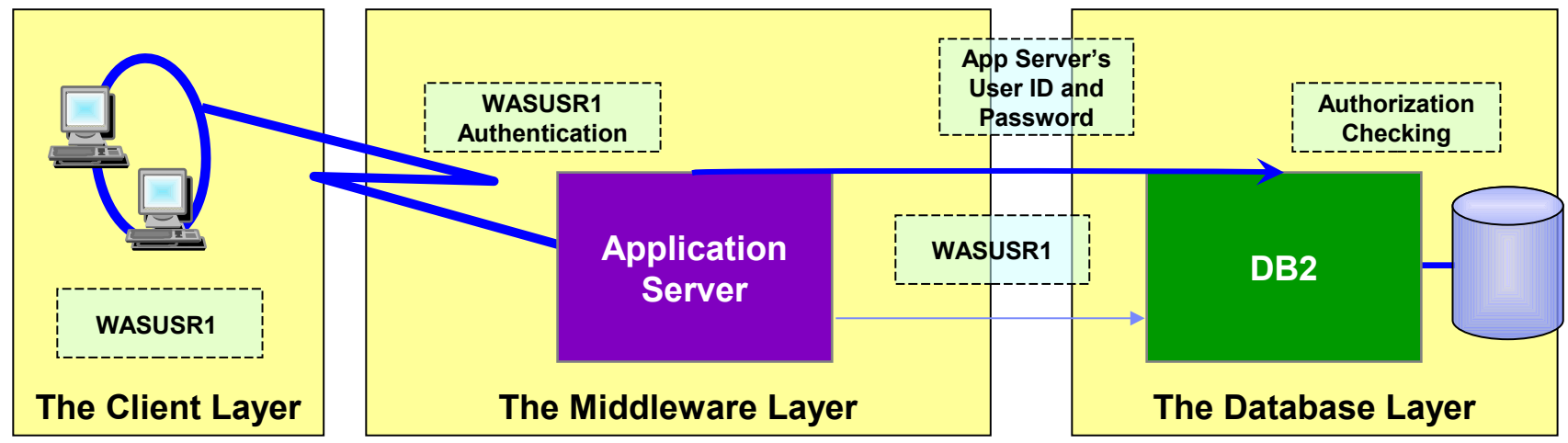

- The application server's user I% and password are used to establish the trusted connection
- The user is switched in the trusted connection and client user I% is propagated to the server and checked for database access
- %B& EF support for distributed identities introduced in  $301!$ ; EREE allows to map client user  $I\%$  to R  $\degree$  (user  $I\%$ 
	- distributed identity is a mapping between a R  $\rightarrow$  (user I% and one or more distributed user identities, as they are known to application servers
	- $\%$  istributed identities are part of the  $\%B\&$  audit log.  $\bullet$

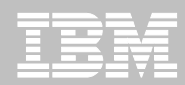

Sew improved security features provide more effective controls and accurate audit trail for remote access

- $!$  upport client certificate authentication in 301!; EREF
	- T"T7! secure handshake accomplishes identification and authentication for client certificates
	- %B& client driver presents its certificate as identification and its *proof-ofpossession* as authentication
	- %B& server can retrieve the user  $I\%$  associated with the client certificate in  $\bullet$  $\text{S}$  (for the T"T7! policy rule configuration.  $\alpha$   $\alpha$   $\beta$  = ServerWith Teat at  $\alpha$ , Theorian uth Type G  $\beta$  ( Theck
	- R  $\degree$  ( certificate name filtering  $R$   $\degree$  %  $\degree$  6RT M  $\degree$  4 command- can map many certificates with one  $R^{-1}$  (userid
- ! upport password phrases in  $301$ ! ; EREF
	- $\mathbb{R}$   $\rightarrow$   $\mathbb{R}$   $\rightarrow$  ( password phrase is a character string made up of mi#ed"case letters, numbers, special characters, and is between H to EFF characters long
	- $\mathbb C$  'an be used instead of a traditional I "character password

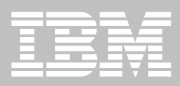

# **Row and Column Access Controls**

© 2013 IBM Corporation

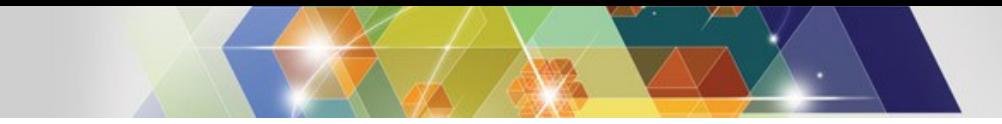

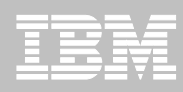

# $1$  atisfy  $>$ our uditor A

# \$ ew table controls to protect against unplanned ! 87 access

- $%$ efine additional data controls at the row and column level
	- Security policies are defined using  $9.87$
	- ! eparate security logic from application logic
- **J** lecurity policies based on real time session attributes
	- 4 rotects against ! 87 infection attacks
	- **EXECUTE:** % Attermines how column values are returned
	- $\bullet$  % etermines which rows are returned
- **J** II access via  $187$  including privileged users, adhoc 2 uery tools, report generation tools is protected
- I 4 Policies can be added, modified, or removed to meet current company rules without change to applications

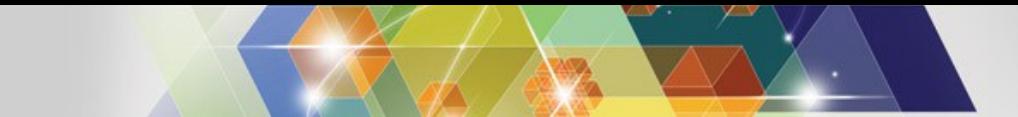

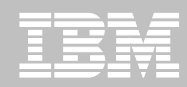

#### Table controls to protect 187 access to individual row level

- Establish a row policy for a table
	- (ilter rows out of answer set  $\bullet$
	- 4 olicy can use session information, e.g. the  $1871%$  is in what group or user is using what role, to control which row is returned in result set
	- pplicable to  $1676'$  T,  $1\$   $16.76$ ,  $1\$   $16.967676$ , K  $M6R@6$
	- $\bullet$  % efined as a row permission.

*CREATE PERMISSION policy-name ON table-name FOR ROWS WHERE search-condition ENFORCED FOR ALL ACCESS ENABLE;*

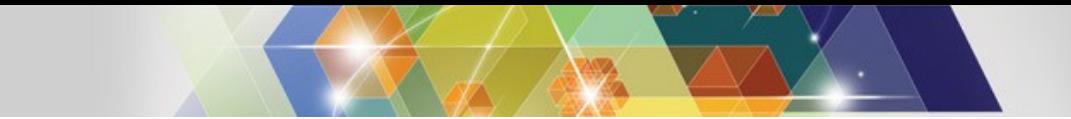

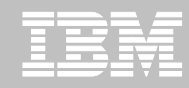

#### Table controls to protect ! 87 access to individual column level

- Establish a column policy for a table
	- Mask column values in answer set
	- 4 olicy can use session information, e.g. the  $1871%$  is in what  $\bullet$ group or user is using what role, to control what masked value is returned in result set
	- Applicable to the output of outermost subselect
	- % efined as column masks  $\Lambda$

*CREATE MASK mask-name ON table-name FOR COLUMN column-name RETURN CASE-expression ENABLE;*

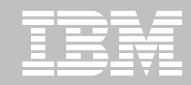

#### % efine table policies based on who or how the table is being accessed

- $\blacksquare$  :  $6$ !!!!  $SL$ ) !  $6R$  " 4 rimary authorization I% of the process
- $\blacksquare$  ) RR6\$T ! 87I% " ! 87 authori 3 ation I% of the process
- $\blacksquare$ ; 6RI(>L@R1)4L(1RL)!6R function
	- @et the authorization I%s for the value in  $16!111SL$  :  $6R$  $\bullet$
	- Returns E if any of those authorization  $I\%$ s is in the argument list  $\bullet$

 $W < 6R6$  $SO(5R)$   $SU(2R)$   $GL(1R)$   $SO(8*)$   $SO(11)$   $SL)$   $SO(8)$ ,  $M@R$   $SO(9R)$ 

- $\blacksquare$ ; 6RI(>LR176L(1RL)!6R function
	- @et the role for the value in  $16!111$  \$L  $16R$
	- Return  $E$  if the role is in the argument list  $\bullet$

 $W < 6R6$  $V(5RI/5LR176L(1RL)$  !  $6R*16$ ! ! 1 \$L) !  $6R$ ,  $\exists M@R$  =,  $M4$  >  $\Rightarrow$   $R177$  =  $6E$ 

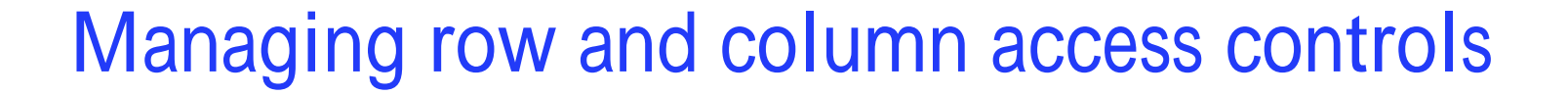

- When activated row and column access controls A
	- If row permissions and column masks become effective in all  $\%$  M $7$
	- II row permissions are connected with  $M1$  R= to filter out rows
	- All column masks are applied to mask output  $\bullet$
	- II access to the table is prevented if no user defined row permissions  $\bullet$

 $7T6R$  T  $B76$  table name  $'TI$ ; T6 R1W  $'G!!$  '1 \$TR17  $'TI$ ;  $T6'17)MS'$  '6!! '1\$TR17N

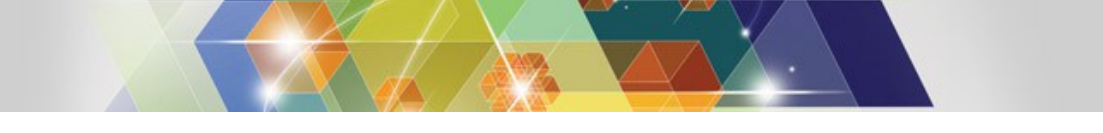

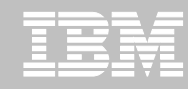

# Managing row and column access controls

- When deactivated row and column access controls A
	- Make row permissions and column masks become ineffective in %M7
	- 1 pens all access to the table

7T6R T B76 table name  $\%6$  'TI; T6 R1W '6!! '1 \$TR17 %6 'TI; T6 '17) M\$ ''6!! '1\$TR17N

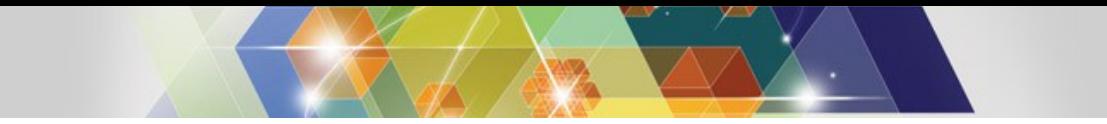

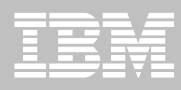

# 6#ample B simple banking scenario

- **Detainly allow customer service representatives to see customer data but** always with masked income
- TableA ')!T1M6R

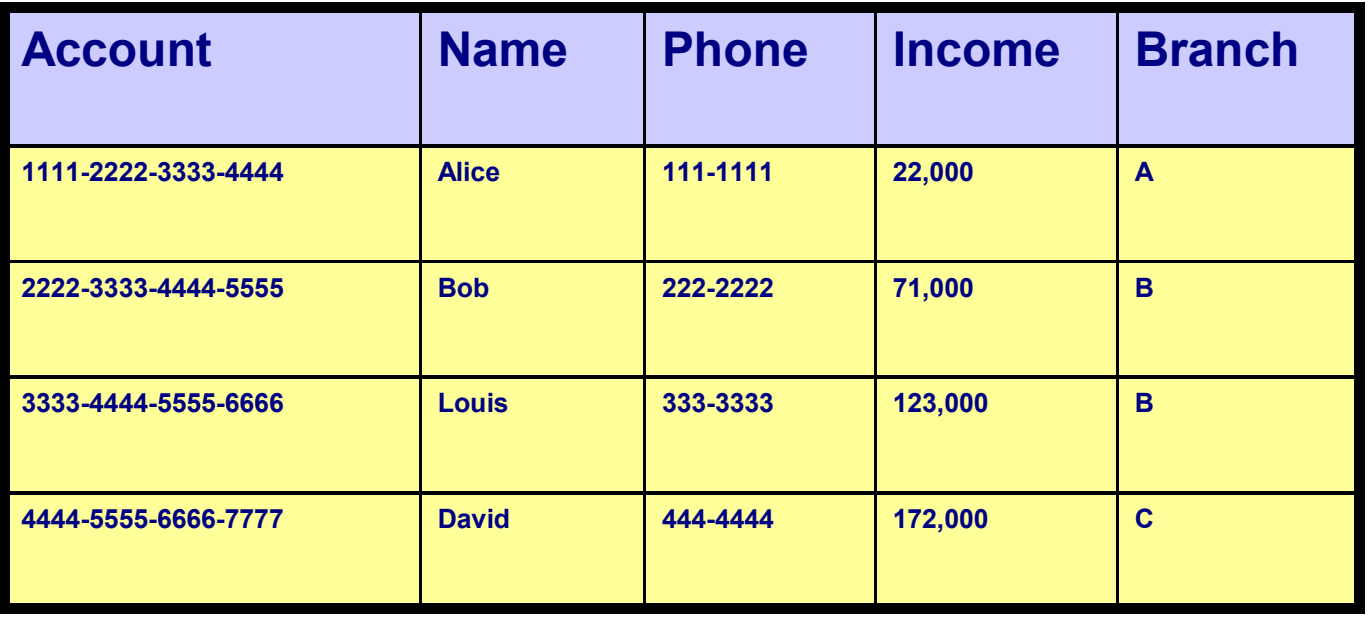

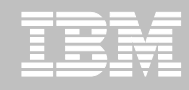

# % efine row and column access control on customer table

- % efine row and column policies for customer service representatives
	- $\epsilon$  Ilow access to all customer service representatives of the bank  $*$  a row permission-
	- $\mathfrak c$  Mask all IS  $'$  1 M6 values \*a column mask-
		- Return value F for incomes of  $\&$  OFFF and below
		- Return value E for incomes between  $\&$  OFFF and POFFF
		- Return value  $\&$  for incomes between POFFF and EOFFFF
		- $-$  Return value 0 for incomes above EOFFFF
	- $\textdegree$  'ustomer service representatives are in the '! R group \*who-

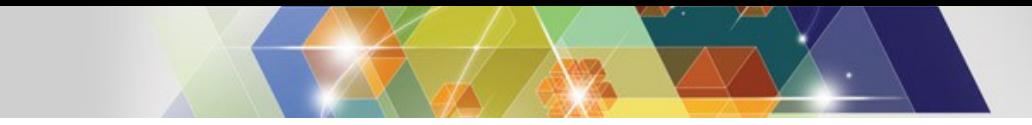

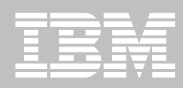

#### ' reate Row 4ermission

' reate a row permission for customer service representatives

'R6 T6 46RMI!!I1\$ '!RLR1WL ''6!! 1\$ ')!T1M6R  $(1R R1W! W<6R6$  $\frac{1}{2}$  (SRI(>L@R1)4L(1RL)!6R \*!6!!11\$L)!6R, = ' !R=- GE 6\$(1R'6%(1R 77 ''6!! 6\$ B76)

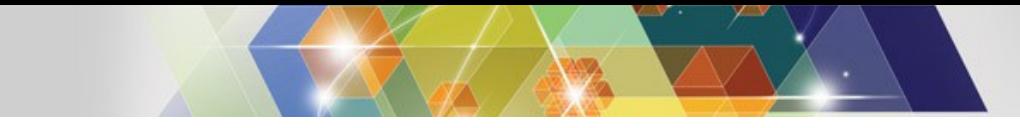

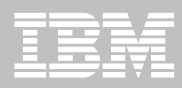

#### ' reate ' olumn Mask

 $\blacksquare$  ' reate a column mask on  $I\$  S '  $1\text{M6}$  column for customer service representatives

CREATE MASK INCOME\_COLUMN\_MASK ON CUSTOMER

 $(1R'17)$  M\$  $1$'1M6$  R6T) R\$

' !6 W<6\$ $*$ ; 6RI(>L@R1)4L(1RL)!6R $*$ !6!!I1\$L)!6R, M'!R=-GE-

```
T < 6 $ \cdot 16 W < 6 $ \cdot 1 $ 1 M 6 S EOFFFF-T< 6 $ Q
              W < 6 $ *1 $ *1 M6 S POFFF- T< 6 $ &
              W < 6 $ * 1 $ * 1 M6 S & OFFF- T < 6 $ E
              6716 F6$%
```
 $67!6$377$ 

6\$% 6\$ B76N

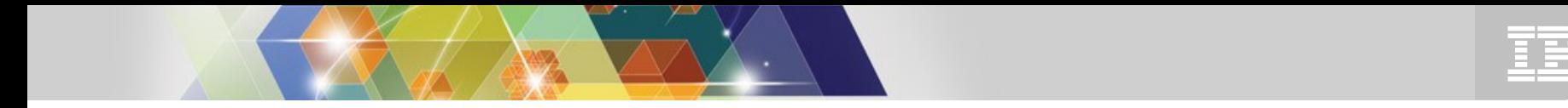

# I tart enforcing row and column access contp rBf Pf

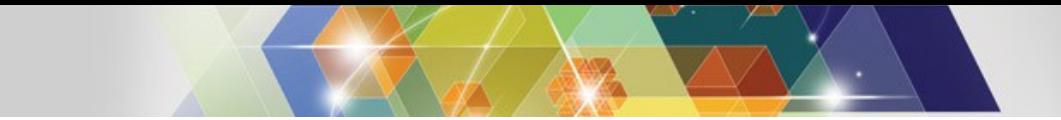

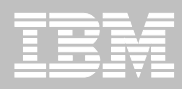

#### ! electing from customer table U after row and column access control activated

#### $\blacksquare$  :676 'T ''1) \$T, \$ M6, I\$ '1M6, 4<1\$6 (R1M ') !T1M6RN

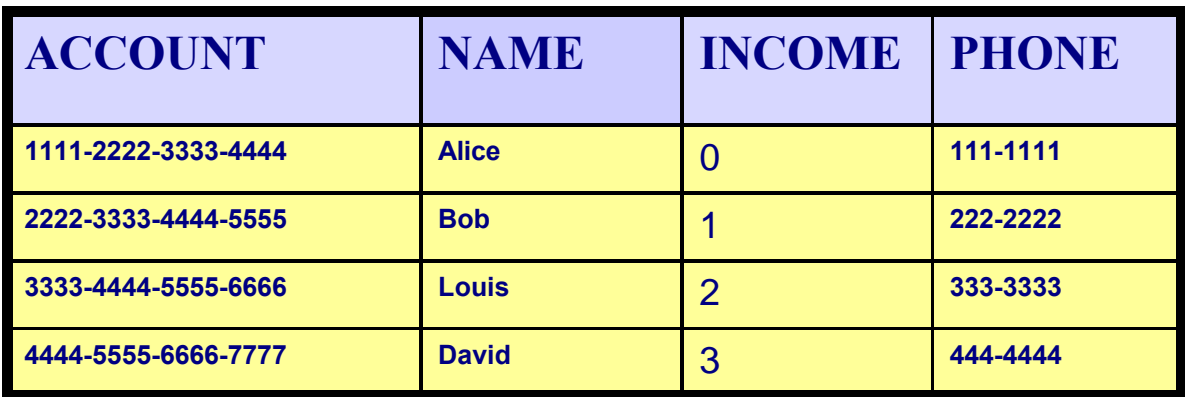

 $IS'1M6$  automatically masked by %B&V

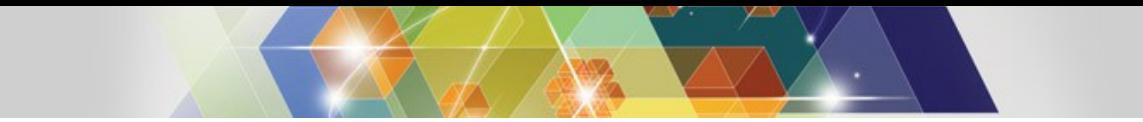

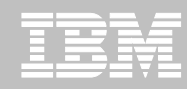

### $\%B\&$  effectively evaluates the following revised 2uery

 $.1676$   $\top$   $.1)$   $\mathsf{ST}$ ,  $$M6,$  $16$  W  $< 6$  \$  $*$  ; 6RI( $>$ L@R1) 4L(1RL)  $16$ R $*$  $16$  $1$  $11$  \$L)  $16$ R,  $\mathbb{N}'$   $!$  R= $-$  G E  $T < 6$  \$  $\cdot$  16 W  $< 6$  \$  $\cdot$  1 \$ 1 M 6 S EOFFFF-T $< 6$  \$ 0  $W < 6$  \$ \*1 \$ ' 1 M 6 S POFFF- T < 6 \$ &  $W < 6$  \$  $*$  | \$  $*$  1 M 6 S & OFFF- T < 6 \$ E  $6716 F$  $68%$  $67!6$377$  $68\%$  | \$  $'$  1 M<sub>6</sub>.  $4 < 1$  \$6  $(R1M')$ ! $T1M6R$  $W < 6R6$  :  $6R1$  ( $> L@R1$ ) 4L ( $1RL$ )  $!6R$  \* $!6!$   $!11$   $SL$ )  $!6R$ ,  $M'$   $!R = 6E$   $1R$   $EGFM$ 

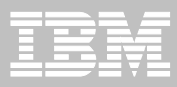

# **External Security (DSNX@XAC) Enhancements**

© 2013 IBM Corporation

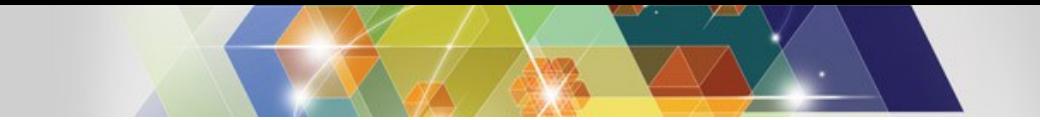

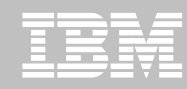

#### %B& EEA 6#ternal ! ecurity \*% ! \$ 9 W 9 ' - enhancements **Owner Authorization**

- $l$  upport  $1W\$  6R privileges for authorization
	- Ilows owner to be checked for authorization on BIS % and R6BIS % commands
	- ! upports dynamic ! 87 authori3ation using  $% > $$  MI 'R ) 76! behavior
		- $C$  4 ackage owner
		- $\mathbb C$  I% that e#ecutes the package
		- **1% that defined the routine**
		- $\mathbb C$  I% that invokes the routine
	- $\mathbb C$  Ilows automatic rebind  $\mathbb K$ ) T 1 BIS %-
	- 1 wner can be a R  $\cdot$  (1%, @R1) 4 or R176. %B& provides owner  $\cdot$  66 to R  $\degree$  (
	- I imilar behavior between %B& native authori3ation and R  $\rightarrow$  (e#it authori3ation

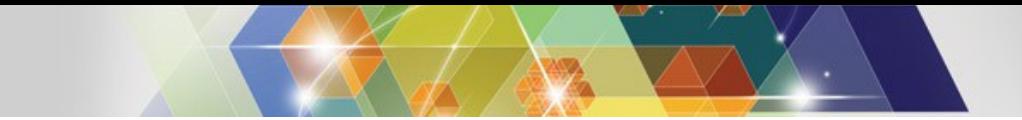

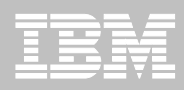

### $\leq$ ow to e#ploit owner authori3ation

- Sew installation parameter,  $\sqrt{T}$  > 69 ITL ' < 6 ' R to govern owner authori<sub>3</sub>ation
	- $\mathcal{C}$ ; alue  $\frac{1}{2}$   $\frac{1}{2}$ 
		- $\textdegree$  4 rovides  $\textdegree$  4 for 6 for the owner for  $\textdegree$  T 1 BIS % 0 R6BIS % 0 R6BIS %
		- $\mathbb C$  4 rovides  $\mathbb C$  66 of the authorization I% as specified by the  $\% >$  \$ MI 'R  $\$  76! value for dynamic ! 87 authorization
		- $\mathbb C$  When owner is a group in R  $\mathbb T$  (, 46RMIT the group access to the resource associated with the connection in R  $\rightarrow$  (%!  $R$  class
			- $-6$ #A46RMIT %!\$ .B T'< '7 !!\*%!\$R- $\sqrt{1\%}\%B$  @R1 ) 4- ' ' 6!!\*R6 %-
	- $\mathbb{C}$ ; alue 4RIM R  $>$  \*default B old behavior-
		- $\overline{C}$  4 rovides  $\overline{C}$  66 fo the primary authori 3 ation I% for all authori3ation checks
	- $\mathcal C$  so online update of this parameter

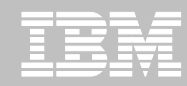

#### %B& EEA 6#ternal ! ecurity \*% ! \$ 9W 9 ' - 6nhancements **Sync RACF Permission Changes to DB2 Cache**

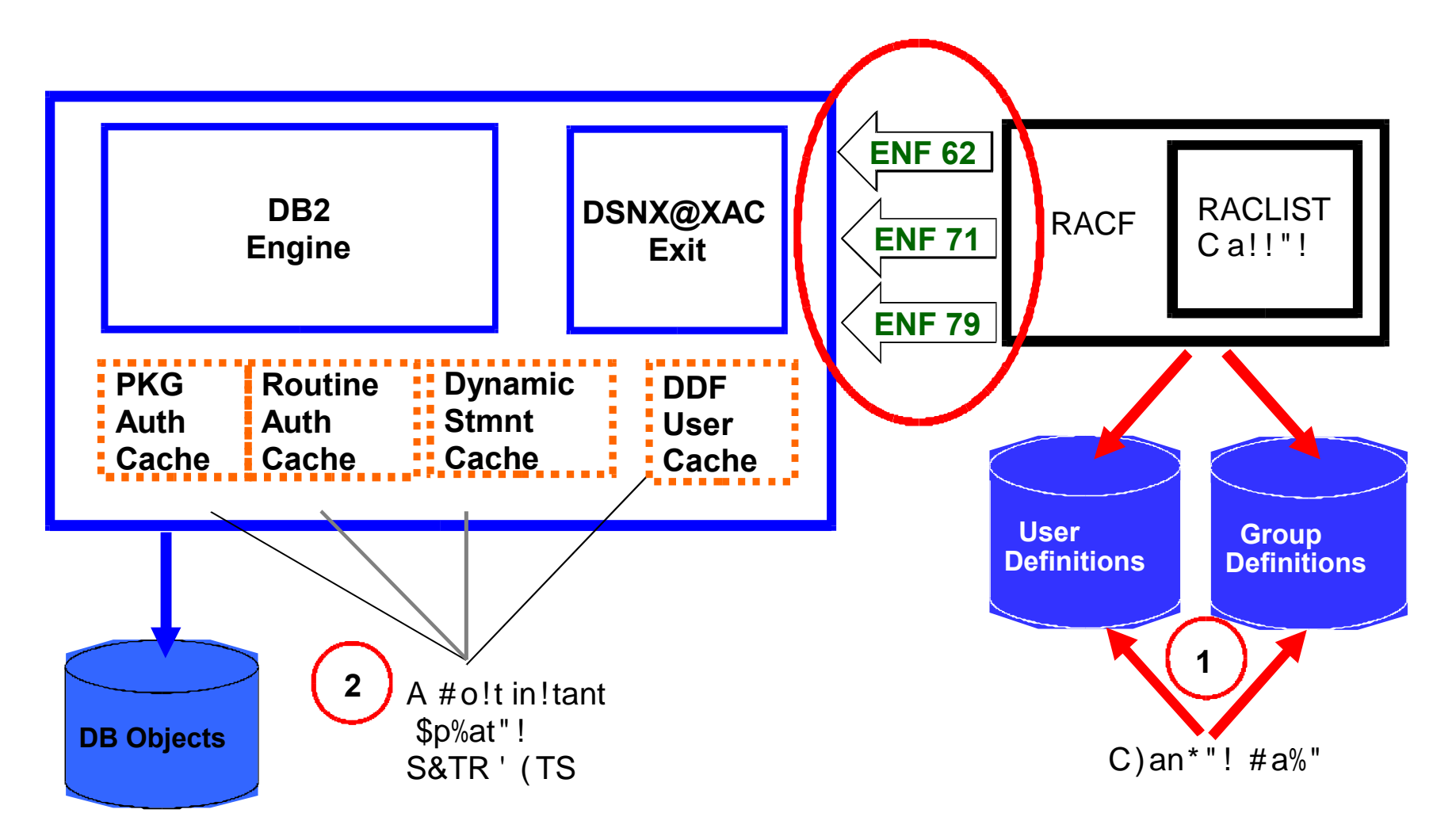

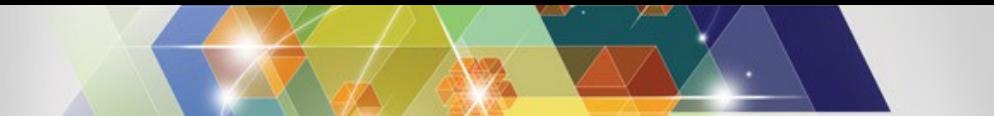

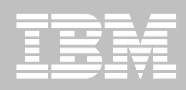

# **RACF ENF Signals Heard by DB2 11**

- R  $\degree$  (6 vent \$ otifications  $*$  6 \$ (-
	- $\mathbb C$  \$ otifications generated by R  $\mathbb T$  (when a profile is changed
- $\bullet$  % B& EE listens for A
	- $C$  6\$ (X&A R  $\rightarrow$  (options refreshed  $C$  ! 6TR 14T! R ' 7I! T R 6 (R 6! <
	- $C$  6\$ (PEA) ser permissions changed  $[$   $7T$ ) !6R R6; 1R6, '1\$\$6'T R6; 1R6, %67) !6R, %67@R1)4,  $R6M1:6$
	- $C$  6\$ (PHA) ser permissions to access resource changed
		- $C$  46RMIT..%676T6,  $'$  '6!!\*\$1\$6-, R6!6T,  $W < 6$  \$\* ' RIT6RI \*! 87R176...--
		- $\text{CR}$  7T6R..)  $\cdot$   $\cdot$   $\cdot$   $\cdot$  \$ 1 \$ 6-, %67M6MN R%676T6
		- $\mathbb C$  1 n receipt of 6 \$ (PH, %B& stores the changes and refreshes cache entries only when  $6\$  ( $X\&$  is heard
		- C Requirements R  $\rightarrow$  C class descriptor table must have  $\cdot$  I @ \$  $\rightarrow$  7 G  $>$  6 !
			- $-$  6 nabled for IBM supplied R  $\degree$  (resource classes for %B&

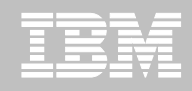

### **How to exploit cache refresh enhancement**

- Sew installation parameter,  $\n )T < 69$  ITL '  $\leq$  6R6(R6! $<$ to govern cache refresh
	- $\mathcal{C}$ ; alue $\mathcal{A}$  77
		- $\degree$  %B& listens for 6\$ (X&, 6\$ (PE and 6\$). PH signals
		- $\mathbb C$  4 ackage authorization cache, Routine authorization cache and dynamic statement cache entries are refreshed and dependent packages are invalidated
	- $\mathbb{C}$ ; alue  $\mathbb{S}$  1 \$ 6 \* default B old behavior-
		- $\mathbb C$  The cache entries are not refreshed and dependent packages are not invalidated.
	- $\mathbb C$  \$0 online update of this parameter

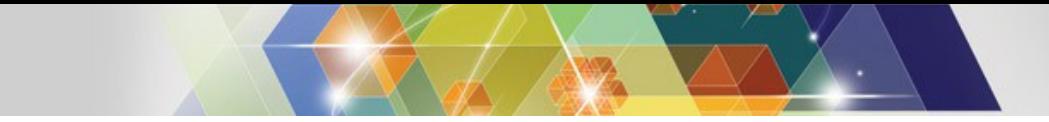

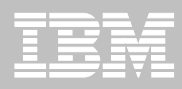

#### **Cache Refresh Considerations**

- **The cache entries may not be refreshed or packages invalidated if user** inherited authorization from a group and privilege is revoked from the group
- $-6$  \$ ( notification ignored for some generic resource names or more entries cleared from the cache
- **E** ! tatic package invalidation
	- $\mathbb C$  %B& listens for 6\$ (X& and 6\$ (PH signals for static package invalidation
	- 1 nly profile names with discrete characters are supported
	- $\mathbb{C}$  6\$ (notification ignored for profiles in %! \$ %M class
	- $\mathbb{C}$  % B& has to be started
- $\blacksquare$  'ache refresh considerations link.

http\00publib.boulder.ibm.com0infocenter0d3ichelp0v&r&0topic0com.ibm.db&3 EE.doc.seca0src0tpc0db&3Lengsignalprocessing.htm

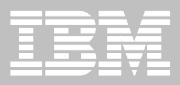

# **Program Authorization**

© 2013 IBM Corporation

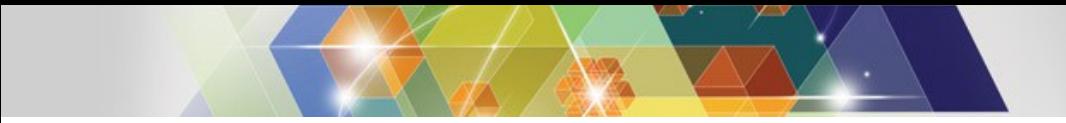

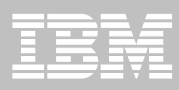

### **DB2 11: Program Authorization**

- Hows a plan owner to authorize a  $%B\&$  production application program
	- $\mathbb C$  1 wner controls the packages an application can use by defining a package list
	- $C$  4 ackage lists are difficult to manage causing the use of wild cards
- **4erformed in addition to package authorization**
- $\blacksquare$ ) seful when all of the programs and packages that might use a plan are unknown

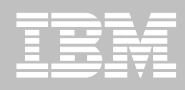

# **How to exploit Program Authorization**

- Requires table,  $!$  > !IBM.%!  $$4R1@$  ) T < and inde#,  $! > !$ IBM.%!\$4R1@ )T<LI%9E to e#ist
	- $\mathbb C$  ' reated by installation 5ob, %!  $\mathbb S$ TI: ! @
- BIS% or R6BIS% 47  $\frac{1}{2}$  with  $4R1@$  T  $\lt$   $\frac{1}{6}$  B76- option
- dd a row in the  $!\times$ !IBM.%!\$4R1@) T  $<$  table for each program and plan combination for the  $4R1@$  T  $\lt$  enabled plan
- $\bullet$  %B& ensures the program is authori3ed for the plan
- \$ ot supported for A
	- $\mathcal{C}$  RR! (applications that use the default plan name, TRR! (
	- C Multi"conte#t  $1\%B$  applications with the plan name,  $\%$ !  $\$$   $\degree$   $\degree$  7l.
	- $\mathbb C$  4 rograms that run in stored procedure address spaces

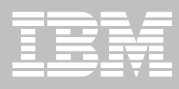

# **Program Authorization**

R6BIS% and run with no % !  $$4R1@$  ) T < entry

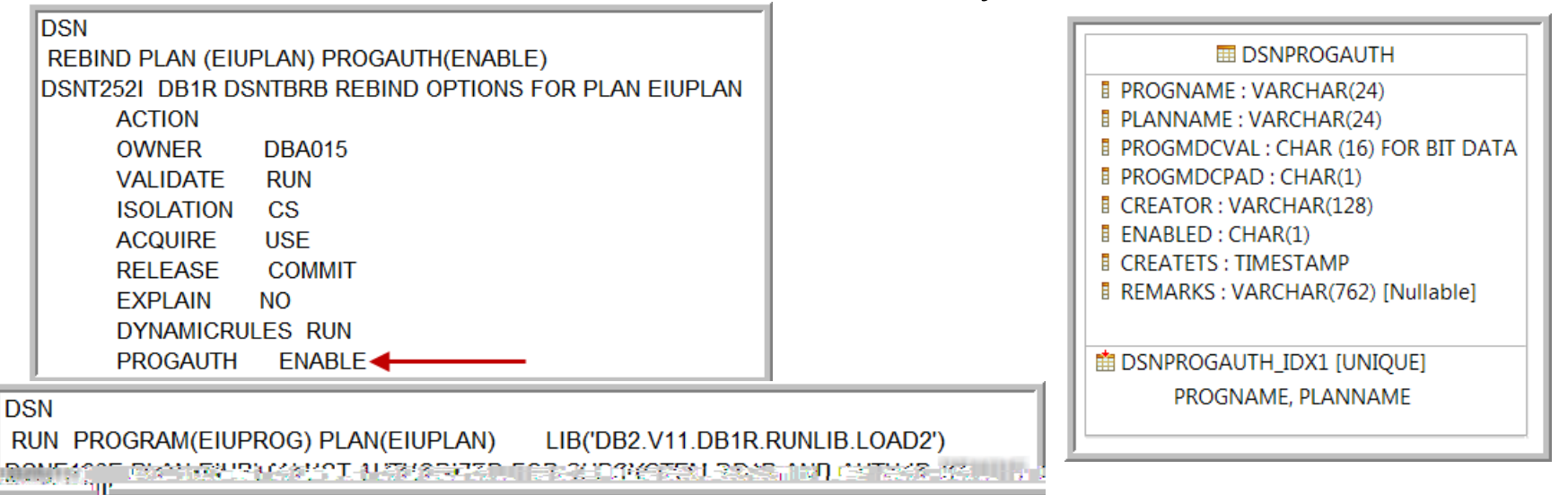

- $\blacksquare$  I \$ ! 6RT % ! \$4R 1 @ ) T < entry for 6I ) 4R 1 @
	- $\degree$  Sote %efaults to 6\$ B76%G\$

**DSN** 

- 4 rogram 61)  $4R1@$  now e#ecutes the plan
- 4 rogram % !  $$IM' @ not allowed to use 61147$

RUN PROGRAM(DSN8MCG) PLAN(EIUPLAN) LIB('DB2.V11.DB1R.RUNLIB.LOAD2') DSNE106E PLAN EIUPLAN NOT AUTHORIZED FOR SUBSYSTEM DB1R AND AUTH ID LEARLY

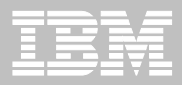

# **Audit**

© 2013 IBM Corporation

# % B& EFA udit 4 olicies

- \$ew udit policy allows you to comply without the need of e#ternal collectors. Managed in the  $%B\&$  catalog.
- uditor can define an audit policy to audit any access to specific tables for specific programs during day
	- udit policy does not re2uire  $\rightarrow$  %IT clause to be specified using %%7
	- $\mathbb C$  udit policy generate records for all 187 read and update access
	- udit policy includes additional records identifying the specific  $187$ statements
	- udit policy provides wildcarding of based on table names
- uditor can define an audit policy to identify any unusual use of a privileged authority
	- Records each use of an administrative authority
	- udit records written only when authority is used for access
	- 6#ternal collectors only report users with a system authority

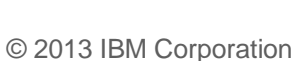

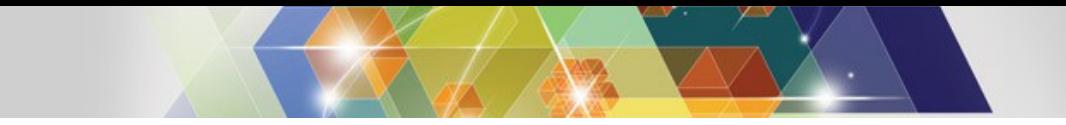

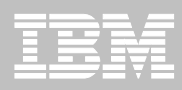

# $\leq$  ow to e#ploit udit policies

- Security administrator using the new  $16$  "  $\%$ M authority maintains  $%B\&$  audit policies in a new catalog table
	- $\bullet$ !>! $\text{IBM.}$ !>!  $)$ %|T417|'16!
- udit policies enabled using  $BIT$  TR  $'6$  command
- $\blacksquare$  udit policies disabled using  $B!T1 TR$  '6 command
- $\blacksquare$ ) p to I audit policies can be specified to auto start or auto start as secure during %B& start up
- 1 nly user with  $16$  ' % M authority can stop a secure audit policy trace

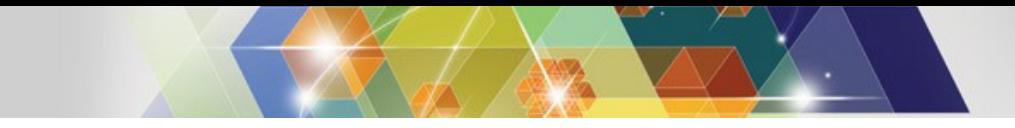

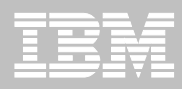

# udit policy categories

#### <u>'ategories</u>

#### Mapping  $\frac{\log 10^8}{\log 10^8}$

- $\degree$  < 6  $\degree$  R | \$ @  $\blacksquare$  I( 'I% IQ \*only authentication failures-, I( 'I% EYF
- $\frac{1}{2}$  7 M T 6 **IFCORRECTED** 1 ( '1% 8 00, 10, 1P, EXH, & XH, QEH
- $1B: M$   $IST$  $\longrightarrow$   $\mid$  (  $\mid$   $\mid$   $\%$  EY&
- $696'$ ) T $6$  $\longrightarrow$   $\mid$  (  $\mid$   $\mid$  %s EYQ, EYY, EYO
- $'1$  ST69T  $\longrightarrow$   $\mid$  (  $\mid$  1%s &Q, &Y, &O
- $16$  'M  $1$ \$T  $\longrightarrow$   $\mid$  (  $\mid$   $\%$  S EYE, &PF, &PE
- $! > !$  %MI\$  $\%B$  %MIS  $\frac{1}{100}$  ISOCONG  $\frac{1}{100}$  and  $\frac{1}{100}$  sinstallation  $\frac{1}{100}$  subsets installation  $\frac{1}{100}$  sinstallation  $\frac{1}{100}$  sinstallation  $\frac{1}{100}$  sinstallation  $\frac{1}{100}$  sinstallation  $\frac{1}{100}$  sinstallat  $! > ! 14R, ! > !$  TR7,  $! > !$  %M-
	- $\textdegree$  I ( 'I% QXE  $\textdegree$  udits %BM I \$T, %B 'TR7, %B %M, 4 'R %M,  $187$  %M, system %B %M, % T '6!!,  $'$  ' 6!! 'TR7, !6' %M-

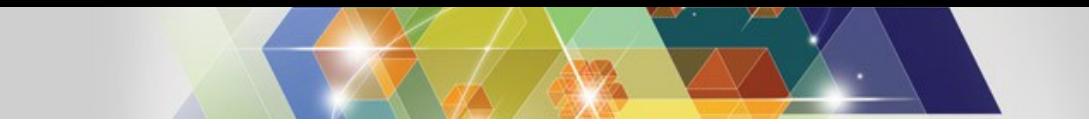

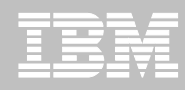

# 6#ample. % ynamic auditing of tables

- **udit all the tables that start with**  $M4 \ge$ **= in**  $6M471 > 66$  **schema** 
	- % oes not re2uire  $\rightarrow$  % IT clause to be specified during table definition

```
I\S!6RT IST1!>! IBM.!>! )%IT417I'16!* )%IT417I'>$ M6.
1B:6' T! ' <6M, 1B:6' T$ M6, 1B:6' TT > 46, 696' ) T6-
 V(X, 7) 6! *IT B %TEI, M6M47 1 > 66I, I==4 > Z==1, ITI, I I-N
"!T TR '6* ) %IT- %6! T *@T(- ) %T47' >*T B %TE-N
```
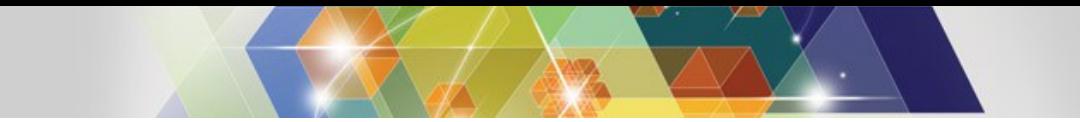

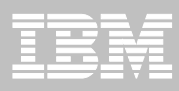

# $6#$ ample  $B$  udit privileged authority

udit successful e#ecution of all actions using installation  $\mathbb{S} > \mathbb{S}$  % M authority and system % B % M authority

 $I\$ S!6RT IST1!>!IBM.!>!  $)\%$ IT417I'l6! \*  $)\%$ IT417I' > \$ M6, ! > ! %MI\$, %B %MI\$- $\frac{1}{2}$  7 ) 6 ! W ) % IT % MI \$ 0, MI 0, MB0-N "!T TR '6\* )%IT-%6!T\*@T(- )%T47'>\* )%IT %MI\$-N

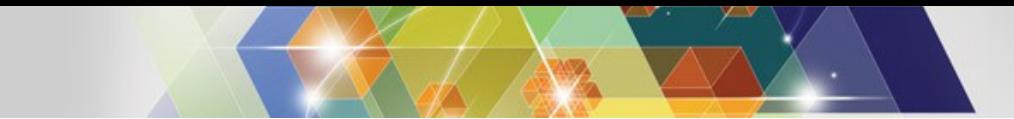

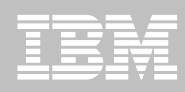

### $%B&EFA$  Temporal table

 $%B\&$  can now manage different versions of your data

- **Temporal table allows %B& to automatically maintain different** versions of your data
- $\blacksquare$  Two types of time se2uences of table rows are supported through the introduction of database defined time periods
	- $S > 176$ MLTIM6 is used to support data . versioning/ which archives old rows into a history table
	- $\bullet$  B) !  $\$6$ ! ! LTIM6 is a period that represents when a row is valid to the user or application
	- BIT6M41R  $\frac{7}{5}$  table combines  $\frac{1}{5}$ : T6MLTIM6 period and  $B)$ !  $I$ \$6!! LTIM6 period

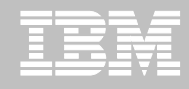

# % efining system period on an e#isting table

- ! ystem versioning is implemented by altering an e#isting or creating a table with two timestamps, a history table, and defining the versioning relationship between tables
- fter the base and history tables are appropriately defined.
	- $7T6R$  T B76 table"name  $\%$ %;  $6R$ ! 1 \$1\$ @ is specified on the base table that is to be versioned
- uditor can 2 uery historical data through  $187$ 
	- $\bullet$  %B& rewrites the user=s 2 uery to include data from the history table

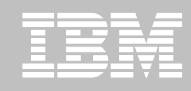

# **Summary**

- $\checkmark$  Trusted connections provide better user accountability and improved compliance.
- Row and column access table controls to safe guard your data
- Arogram uthorization provides additional control on plan management
- $ccess$  'ontrol uthorization  $6\#$ it enhancements provide consistent security model and improved  $R$   $\dot{\phantom{a}}$  (integration
- uditing features using audit policies provide better auditing capabilities
- Temporal data to comply with regulations to maintain historical data

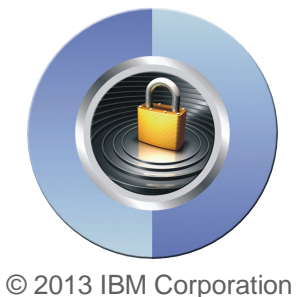

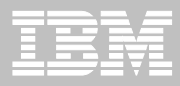

### $R"$ +"r"n, "!

۲

- S", \$rit-F\$n, tion! o+ IBM . B2 10 +or /0'S 1S224379593004
	- [http://www.redbooks.ibm.com](http://www.redbooks.ibm.com/)
- $\blacksquare$  . B2 10 +or /0 ' S T", ) ni, a ' 5" r5i " 6 1S224378923004
	- [http://www.redbooks.ibm.com](http://www.redbooks.ibm.com/)
- $\blacksquare$  . B2 10 +or /0 ' S Mana\*in\* S", \$rit-1SC19334963014
	- http://pic.dhe.ibm.com/infocenter/dfom/iOp9f2e2ettmicp9com.io2tdb.oc.s4p9:  $\bullet$

**http://piic/dhe/lbm/com/infocenter/df6m/i0p9f2e2et0ixri**cp9c**c**m.io2tdb.oc.ndi4f

**B2 100 rooth was star BUGGAB ES \$f\$CiQO**ði"n\$t3S ",r\$n'i,iðd\$n'i,iðo%€B %€B • B2 for dræð bakkbærði for "S\$r\$Cioon" f\$t3S ", f\$ri, jõp\$ni, jõphof B%€ B

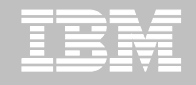

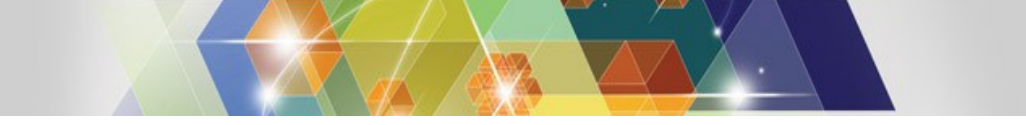

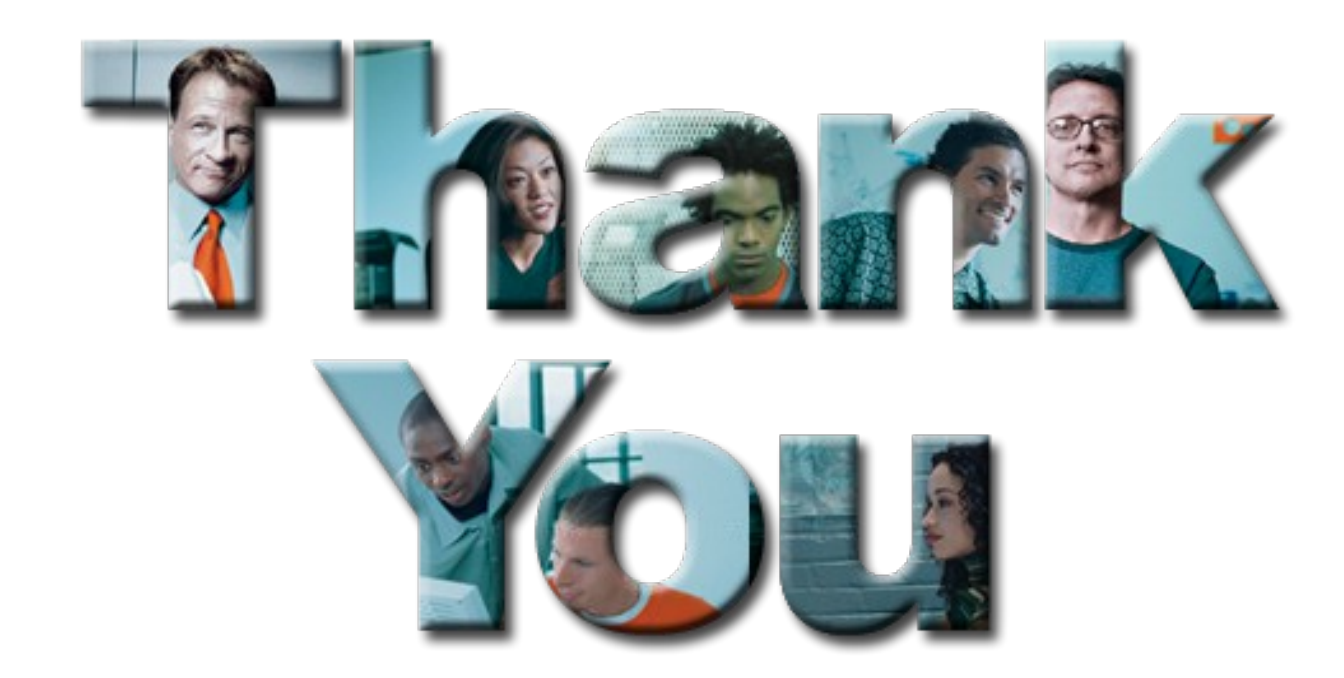